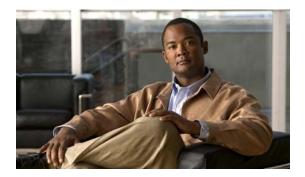

## **Preface**

## **Overview**

This document, *Cisco Video Surveillance 3421V IP Camera Installation Guide*, provides information about installing and deploying the Cisco Video Surveillance 3421V IP Camera.

## **Organization**

This manual is organized as follows:

| Chapter 1, "Overview"                                      | Provides an overview of the IP camera and its features.                                                                                                    |
|------------------------------------------------------------|----------------------------------------------------------------------------------------------------|
| Chapter 2, "Camera Installation"                           | Provides instructions for physically installing the IP camera.                                                                                                    |
| Chapter 3, "Performing the Initial Setup of the IP Camera" | Provides instructions for performing the initial network setup of the IP camera.                                                                                             |
| Chapter 4, "Camera Management"                             | Provides instructions for accessing and understanding the IP camera user interface, adjusting its focus and, powering the IP camera on and off, and resetting the IP camera. |

## Obtaining Documentation, Obtaining Support, and Security Guidelines

For information about obtaining documentation, submitting a service request, and gathering additional information, see the monthly *What's New in Cisco Product Documentation*, which also lists all new and revised Cisco technical documentation, at:

http://www.cisco.com/en/US/docs/general/whatsnew/whatsnew.html

Subscribe to the *What's New in Cisco Product Documentation* as a Really Simple Syndication (RSS) feed and set content to be delivered directly to your desktop using a reader application. The RSS feeds are a free service and Cisco currently supports RSS version 2.0.